Document downloaded from:

http://hdl.handle.net/10251/145535

This paper must be cited as:

Sastre, J.; Ibáñez González, JJ.; Alonso-Jordá, P.; Peinado Pinilla, J.; Defez Candel, E. (07- 2). Fast Taylor polynomial evaluation for the computation of the matrix cosine. Journal of Computational and Applied Mathematics. 354:641-650. https://doi.org/10.1016/j.cam.2018.12.041

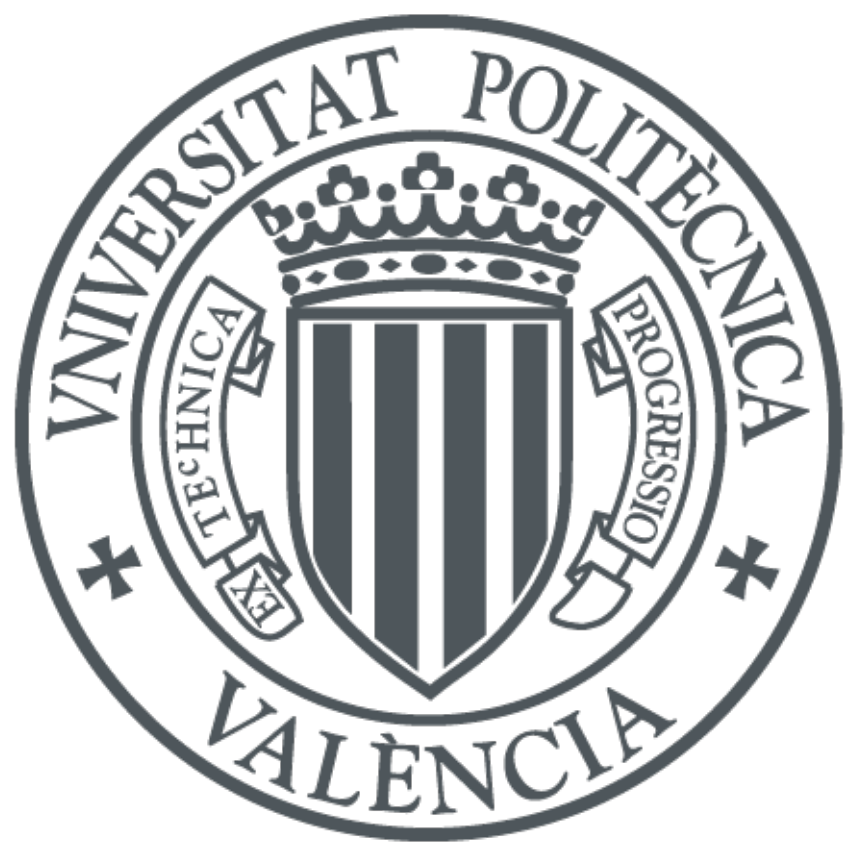

The final publication is available at https://doi.org/10.1016/j.cam.2018.12.041

Copyright Elsevier

Additional Information

# Fast Taylor polynomial evaluation for the computation of the matrix cosine

Jorge Sastre<sup>1</sup>

*Instituto de Telecomunicaciones y Aplicaciones Multimedia*

Javier Ibáñez<sup>1</sup>

*Instituto de Instrumentaci´on para Imagen Molecular*

Pedro Alonso-Jordá $^{1,*}$ 

*Department of Information Systems and Computation*

Jesús Peinado<sup>1</sup>

*Department of Information Systems and Computation*

Emilio Defez<sup>1</sup>

*Instituto de Matem´atica Multidisciplinar*

# Abstract

In this work we introduce a new method to compute the matrix cosine. It is based on recent new matrix polynomial evaluation methods for the Taylor approximation and a mixed forward and backward error analysis. The matrix polynomial evaluation methods allow to evaluate the Taylor polynomial approximation of the matrix cosine function more efficiently than using Paterson-Stockmeyer method. A sequential Matlab implementation of the new algorithm is provided, giving better efficiency and accuracy than state-of-the-art algorithms. Moreover, we provide an implementation in Matlab that can use NVIDIA GPUs easily and efficiently.

*Keywords:* matrix, matrix trigonometric functions, matrix cosine, Taylor, fast matrix polynomial evaluation, GPU computing

<sup>⇤</sup>Corresponding author

*Email address:* palonso@upv.es (Pedro Alonso-Jord´a)

 $^{\rm 1}{\rm All}$  authors belong to Universitat Politècnica de València.

## 1. Introduction

The exact solution of many engineering processes that are described by second order differential equations is given in terms of the trigonometric matrix functions sine and/or cosine. This is the case, for instance, of the wave problem. The most popular state-of-the-art algorithms used to calculate these matrix functions are based on polynomial and rational approximations with scaling and recovering techniques [1, 2, 3, 4, 5]. Paterson-Stockmeyer's method [6] is the most used to compute the matrix polynomials that appear in these approximations in order to reduce computational costs. Recently, a new family of methods for the evaluation of general matrix polynomials has been proposed [7], allowing to reduce the number of matrix products needed to evaluate a polynomial with respect to the Paterson–Stockmeyer's method. In this work, we present competitive algorithms for the computation of the matrix cosine based on the evaluation of Taylor approximations using those methods. Sequential and NVIDIA GPU based Matlab implementations of the new algorithms are given. The basic computational kernel of algorithms based on Taylor approximations is matrix multiplication. This kernel can be executed very rapidly on accelerator devices like GPUs (Graphic Processing Units). In this paper we have exploited this fact, together with our previous experience on this subject [8], to build a Matlab script plus a mex file capable of executing the new algorithm very efficiently.

The next section presents a scaling and squaring Taylor algorithm for computing the matrix cosine based on the methods described in [7]. Section 3 describes a forward and backward error analysis for computing the Taylor approximation using our algorithm. Finally, in Section 4, we show some numerical results of the Matlab sequential and GPU implementations from both the performance and accuracy points of view. Finally, Section 5 gives some conclusions.

#### 2. Taylor algorithm for computing the matrix cosine

The matrix cosine can be defined for all  $A \in \mathbb{C}^{n \times n}$  by the series

$$
\cos(A) = \sum_{i=0}^{\infty} \frac{(-1)^i A^{2i}}{(2i)!}.
$$
 (1)

Let

$$
T_{2m}(A) = \sum_{i=0}^{m} p_i A^{2i} = \sum_{i=0}^{m} p_i B^i \equiv P_m(B),
$$
 (2)

be the Taylor approximation of order 2*m* of cos(*A*), where  $p_i = \frac{(-1)^i}{(2i)!}$  and  $B = A^2$ . Algorithm 1 shows a general algorithm for computing the matrix cosine based on Taylor series. Since (2) is accurate near the origin, for computing  $cos(A)$  from the Taylor approximation it is often necessary to scale matrix *B* and recover  $cos(A)$  from the Taylor approximation of the cosine of the scaled matrix. Scaling matrix *B* by an integer  $s > 0$  consists of computing  $B := 4^{-s}B$  **Algorithm 1** Given a matrix  $A \in \mathbb{C}^{n \times n}$  and a maximum order  $m_M \in \mathbb{N}$ , this algorithm computes  $C = \cos(A)$  by a Taylor approximation of order  $2m_k \leq$  $2m<sub>M</sub>$ , where  $m<sub>k</sub>$  are optimal degrees of the Taylor polynomial, i.e. the maximum degrees of the Taylor polynomial which can be evaluated for a certain number of matrix products.

1:  $B = A^2$ 

- 2: SCALING PHASE: Choose  $m_k \leq m_M$  and an integer scaling parameter *s* for the Taylor approximation with scaling.
- 3:  $B = B/4^s$
- 4: Compute  $C = P_{m_k}(B)$
- 5: for  $i = 1 : s$  do
- 6:  $C = 2C^2 I$
- 7: end for

(Step 3). Once the cosine of the scaled matrix has been computed,  $cos(A)$ can be computed (Steps 5–7) by using repeatedly the double angle formula  $\cos(2X) = 2\cos^2(X) - I$  [9, p. 288].

Matrix *A* can be preprocessed to reduce its norm as described in [10, Alg. 1.2] and this procedure will not be discussed in this paper. Step 4 was traditionally performed by using the Paterson-Stockmeyer's method [6], however, in this paper we use a more efficient method for evaluating  $C = P_{m_k}(B)$  based on [7]. This method depends on the value of  $m_k$  selected in Step 2 of Algorithm 1 (from now on we will use  $m$  instead of  $m_k$  for simplicity). Below we analyse each case.

For  $m = 1$ , 2 and 4, similarly to (10) from [11], the Taylor polynomials  $P_m(B)$  can be computed by using the following expressions:

$$
P_1(B) = -B/2 + I,
$$
  
\n
$$
P_2(B) = (B^2/12 - B)/2 + I,
$$
  
\n
$$
P_4(B) = (((B^2/56 - B)/30 + I)B^2/12 - B)/2 + I.
$$
\n(3)

Following [7, Ex. 3.1],  $P_8(B)$  can be evaluated by using the following formulae:

$$
y_{02}(B) = B2(c1B2 + c2B),P8(B) = (y_{02}(B) + c3B2 + c4B)(y_{02}(B) + c5B2)+c6y_{02}(B) + B2/24 - B/2 + I,
$$
\n(4)

with a cost of 3 matrix products. With that cost the maximum approximation order available with Paterson–Stockmeyer is  $m = 6$ . The coefficients  $c_i$  for IEEE double precision arithmetic are given in Table 1, see [7, Table 4].

In the following we show that the most efficient methods proposed in [7] to evaluate the Taylor polynomial for  $m > 8$  are not accurate enough for the matrix cosine approximation. Therefore, other possibilities are proposed for increasing accuracy, in exchange for a higher cost. Despite this higher cost, the proposed matrix polynomial evaluation methods are more efficient than Paterson-Stockmeyer method.

Table 1: Coefficients for computing the matrix exponential Taylor approximation.

|                | $m=8$                              | $m=12$                               | $m=15$                               |
|----------------|------------------------------------|--------------------------------------|--------------------------------------|
| c <sub>1</sub> | $2.186201576339059 \times 10^{-7}$ | $1.269542268337734 \times 10^{-12}$  | $6.140022498994532 \times 10^{-17}$  |
| c <sub>2</sub> | $-2.623441891606870\times10^{-5}$  | $-3.503936660612145 \times 10^{-10}$ | $-2.670909787062621 \times 10^{-14}$ |
| $c_3$          | $6.257028774393310 \times 10^{-3}$ | $1.135275478038335 \times 10^{-7}$   | $1.438284920333222 \times 10^{-11}$  |
| $c_4$          | $-4.923675742167775\times 10^{-1}$ | $-2.027712316612395 \times 10^{-5}$  | $-1.050202496489896 \times 10^{-8}$  |
| $c_{5}$        | $1.441694411274536 \times 10^{-4}$ | $1.647243380001247 \times 10^{-3}$   | $4.215975785860907 \times 10^{-6}$   |
| c <sub>6</sub> | $5.023570505224926 \times 10^{1}$  | $-6.469859264308602 \times 10^{-1}$  | $-1.238347173261210 \times 10^{-3}$  |
| $c_7$          |                                    | $-4.008589447357360 \times 10^{-5}$  | $-3.234597615453410 \times 10^{-9}$  |
| $c_8$          |                                    | $9.187724869020796 \times 10^{-3}$   | $9.292820886910254 \times 10^{-7}$   |
| $c_9$          |                                    | $-1.432942184841715 \times 10^{-2}$  | $2.466381973203188 \times 10^{-1}$   |
| $c_{10}$       |                                    | $4.555439797286385 \times 10^{-3}$   | $-9.369018510939971 \times 10^{-10}$ |

Following  $[12, \text{Sec. } 3.2]$ , and similarly to  $[7, \text{Ex. } 5.1]$ , with a cost of 4 matrix products it is possible to obtain a Taylor based approximation  $P_{16}(B)$  of the matrix cosine of order  $m = 15$ , with several real solutions for the coefficients involved. However, for all the real solutions rounded in IEEE double precision arithmetic, the stability check proposed in [7, Ex. 3.1] gives errors of order  $10^{-14} > u$  or greater, where *u* is the unit roundoff in IEEE double precision arithmetic, i.e.  $u = 2^{-53} \approx 1.11^{-16}$ . We have checked that these evaluation formulae provided a reduced accuracy results in numerical tests.

Then, for a cost of 4 matrix products we will use (34) and (35) from [7] to evaluate  $P_{12}(B)$  by using the following formulae:

$$
y_{02}(B) = B3(c1B3 + c2B2 + c3B),
$$
  
\n
$$
P_{12}(B) = (y_{02}(B) + c4B3 + c5B2 + c6B)(y_{02}(B) + c7B3 + c8B2)
$$
  
\n
$$
c9y_{02} + c10B3 + B2/24 - B/2 + I,
$$
\n(5)

where the coefficients  $c_i$  are given in Table 1. From the different real solutions for the coefficients, we selected those ones giving the lowest maximum error in the stability test, similarly to [7, Ex 3.1], giving errors lower than  $1.31 \times 10^{-16}$  =  $O(u)$ . Equation (5) provides a lower order than 15, but behaves in a stable manner being, in turn, more efficient than Paterson–Stockmeyer method, since with a cost of 4 matrix products the maximum approximation order available with Paterson–Stockmeyer is  $m = 9$ .

The highest order *m* used in [5] for  $P_m(B)$  is  $m = 16$ , available with 6 matrix products using Paterson–Stockmeyer method. Using (34) and (35) from [7] it is possible to evaluate  $P_{16}(B)$  with 5 matrix products and several possibilities of real coefficients. The stability check proposed in  $[7, Ex. 3.1]$  gives a maximum error of  $1.03 \times 10^{-15} > u$ , and we checked that numerical results were not accurate enough. The stability can be improved using expression (52) from [7], with  $s = 3$  and  $p = 3$ , giving the following formulae for  $m = 15$ :

$$
y_{02}(B) = B3(c1B3 + c2B2 + c3B),
$$
(6)  
\n
$$
P_{15}(B) = -((y_{02}(B) + c4B3 + c5B2 + c6B)(y_{02}(B) + c7B3 + c8B2) + c9y_{02}
$$
  
\n+ $c10B3 + B2/368800 - B/40320 + I/720)B3 + B2/24 - B/2 + I.$ 

The stability check for the coefficients  $c_i$  given in Table 1, selected among all the possible real solutions of the coefficients, gives a maximum error of order  $u$ , in an exchange for a lower order  $m = 15 < 16$ . The minus sign at the beginning of expression  $P_{15}(B)$  allows to obtain real solutions for all the coefficients involved, as suggested in [7, p. 237]. With a cost of 5 matrix products the maximum approximation order available with Paterson–Stockmeyer is  $m = 12$ .

All coefficients  $c_i$  that appear in expressions  $(4)$ – $(6)$  were computed with the MATLAB R2018a Symbolic Math Toolbox, using 200 decimal digit arithmetic. Table 1 shows these values in IEEE double precision arithmetic.

#### 3. Error analysis

In [2] an absolute forward error analysis of the Taylor approximation for the matrix cosine was developed. in [5] a combination of a relative forward and backward error analysis was developed for the same function. In this section we present a unified study of the error analysis for the computation of that matrix function, selecting the analysis among the three types of analysis giving the most efficient option for each degree  $m$  of the cosine Taylor approximation. The following theorem is used in this study:

**Theorem 1** ([2]). Let  $h_l(x) = \sum$  $i \geq l$  $p_ix^i$  *be a power series with radius of convergence w*,  $\tilde{h}_l(x) = \sum$  $\sum_{i \geq l} |p_i|x^i, B \in \mathbb{C}^{n \times n}$  *with*  $\rho(B) < w, l \in \mathbb{N}$  *and*  $t \in \mathbb{N}$  *with*  $1 \leq t \leq l$ . If  $t_0$  is the multiple of  $t$  such that  $l \leq t_0 \leq l + t - 1$  and

$$
\beta_t = \max\{d_j^{1/j} : j = t, l, l + 1, \dots, t_0 - 1, t_0 + 1, t_0 + 2, \dots, l + t - 1\},\
$$

*where*  $d_j$  *is an upper bound for*  $||B^j||, d_j \geq ||B^j||,$  *then* 

$$
||h_l(B)|| \leq \tilde{h}_l(\beta_t).
$$

If we apply Theorem 1 for  $t = l$ , then  $||h_l(B)|| \leq h_l(\beta_l)$ , where

$$
\beta_l = \max\{d_j^{1/j} : j = l, l + 1, \dots, 2l - 1\}.
$$
 (7)

In [13, Sec. 4.1] the authors approximated  $\beta_{min} = \min\{\beta_t^{(l)}, 1 \le t \le m + 1\}$  by

$$
\beta_{min} \approx \max\{d_{l+1}^{1/(l+1)}, d_{l+2}^{1/(l+2)}\},\tag{8}
$$

corresponding to the two first terms of (7).

#### *3.1. Absolute and relative forward errors*

Let  $A \in \mathbb{C}^{n \times n}$  and  $B = A^2$ . Using (1) the absolute forward error in exact arithmetic for the Taylor approximation (2) of  $cos(A)$ , denoted by  $E_f^{(1)}$ , is,

$$
E_f^{(1)} = \|\cos(A) - P_m(B)\| = \left\| \sum_{i \ge m+1} f_{m,i}^{(1)} B^i \right\|,
$$
 (9)

where  $f_{m,i}^{(1)} = (-1)^i / (2i)!$ . This error analysis is used in [2, Sec. 4].

If  $||B|| = ||A^2|| < a \cosh^2(2) \approx 1.7343$ , then  $\cos^{-1}(A)$  exists [5, Proposition 1] and it follows that the relative forward error to compute cos(*A*) in exact arithmetic, denoted by  $E_f^{(2)}$ , is [5, Sec. 2.1]

$$
E_f^{(2)} = ||\cos^{-1}(A)(\cos(A) - P_m(B))||
$$
  
=  $||I - P_m(B)\cos^{-1}(A)|| = \left\| \sum_{i \ge m+1} f_{m,i}^{(2)} B^i \right\|.$  (10)

If we define  $g_{m+1}^{(k)}(x) = \sum_{i \geq m+1}$  $f_{m,i}^{(k)}x^i$  and  $\tilde{g}_{m+1}^{(k)}(x) = \sum_{m}$  $i \geq m+1$  $f_{m,i}^{(k)}$  $\Big\vert x^i,\ k =$ 1*,* 2, and we apply Theorem 1, then

$$
E_f^{(k)} = \left\| g_{m+1}^{(k)}(B) \right\| \le \tilde{g}_{m+1}^{(k)}(\beta_t),\tag{11}
$$

for every  $t, 1 \le t \le m + 1$ .

## *3.2. Relative backward error*

The backward error  $\Delta A$  of approximating  $cos(A)$  by Taylor approximation  $T_{2m}(A)$  verifies

$$
T_{2m}(A) = \cos(A + \Delta A).
$$

From [5, Sec. 2.2] the backward error  $\Delta A$  can be expressed by

 $\alpha$ 

$$
\Delta A = \sum_{i \geq m} b_{m,i} A^{2i+1},
$$

where coefficients  $b_{m,i}$  can be computed symbolically, see (8)-(11) of [5, Sec. 2.2] for details. Then, the relative backward error  $(E_b)$  in exact arithmetic of approximating  $cos(A)$  by  $T_{2m}(A)$  can be computed as

$$
E_b = \frac{\|\Delta A\|}{\|A\|} = \frac{\left\|\sum_{i \ge m} b_{m,i} A^{2i+1}\right\|}{\|A\|} \le \left\|\sum_{i \ge m} b_{m,i} A^{2i}\right\| = \left\|\sum_{i \ge m} b_{m,i} B^i\right\|.
$$

If we define  $h_m(x) = \sum$ *i*>*m*  $b_{m,i}x^i$  and  $\tilde{h}_m(x) = \sum$  $\sum_{i \ge m} |b_{m,i}| x^i$ , and we apply Theorem 1, then

$$
E_b = ||h_m(B)|| \le \tilde{h}_m(\beta_t), \qquad (12)
$$

for every  $t, 1 \le t \le m$ . In [5] it was used an error analysis that is a combination of the relative forward and backward error analysis in exact arithmetic.

Table 2: Values of  $\Theta_{f_1}(m)$ ,  $\Theta_{f_2}(m)$ ,  $\Theta_b(m)$ , and  $\Theta(m)$  for  $m = 8, 12, 15$ .

|                                                                     | $m=8$                                                  | $m=12$ | $m=15$ |
|---------------------------------------------------------------------|--------------------------------------------------------|--------|--------|
|                                                                     | 0.96                                                   | 6.59   | 16.45  |
| $\begin{array}{c}\Theta_{f_1}\\ \Theta_{f_2}\\ \Theta_b\end{array}$ | 0.91                                                   |        |        |
|                                                                     | 0.94                                                   | 6.75   | 9.91   |
| $\Theta$                                                            | 0.9625107544271462 6.752349007371135 16.45123831556254 |        |        |

*3.3. Computation of Taylor order m and the scaling parameter s* Let  $\Theta_{f_k}(m)$ ,  $k = 1, 2$ , be

$$
\Theta_{f_k}(m) = \max\left\{\theta \ge 0: \ \tilde{g}_{m+1}^{(k)}(\theta) = \sum_{i \ge m+1} \left| f_{m,i}^{(k)} \right| \theta^i \le u \right\},\tag{13}
$$

and let  $\Theta_b(m)$  be

$$
\Theta_b(m) = \max \left\{ \theta \ge 0 : \tilde{h}_m(\theta) = \sum_{i \ge m} \left| b_{m,i}^{(k)} \right| \theta^i \le u \right\},\tag{14}
$$

where  $u = 2^{-53}$  is the unit roundoff in double precision floating-point arithmetic. We have used MATLAB Symbolic Math Toolbox to compute  $\Theta_{f_k}(m)$ ,  $k = 1, 2$ , and  $\Theta_b(m)$  for  $m = 8, 12, 15$  in 250-decimal digit arithmetic, considering enough terms to obtain all the  $\Theta$  values for each  $m$  with enough significant digits, and obtaining the coefficients symbolically. Note that  $\Theta_b(15)$  needs more than 1500 terms to obtain three significant digits, similarly to what happens with  $\Theta_b(16)$ and  $\Theta_b(20)$  in [5, Sec. 2.2]. Then, a numerical zero-finder is invoked to determine the highest values  $\Theta_{f_k}(m)$ ,  $k = 1, 2$ , and  $\Theta_b(m)$ , such that

$$
\tilde{g}_{m+1}^{(k)}(\Theta_{f_k}(m)) = \sum_{i \ge m+1} \left| f_{m,i}^{(k)} \right| \Theta_{f_k}^i(m) \le u,
$$

and

$$
\tilde{h}_m(\Theta_b(m)) = \sum_{i \ge m} \left| e_{m,i}^{(k)} \right| \Theta_b^i(m) \le u,
$$

holds. The values of  $\Theta_{f_k}(m)$ ,  $k = 1, 2$ , and  $\Theta_b(m)$  for  $m = 8, 12, 15$  are depicted in Table 2. For  $m = \{1, 2, 4\}$  [5, Sec. 2.2] shows that  $\Theta_{f_2}(m) > \Theta_b(m)$ , and comparing tables [2, Table 2] and [5, Table 1] one gets that  $\Theta_{f_1}(m) \gtrapprox$  $\Theta_{f_2}(m)$ . This is a normal behavior since, for those values of *m*, it follows that  $\cos(\sqrt{\Theta_{f_1}(m)} \approx 1$  and, in that case, the forward absolute error bound (9) and the forward relative error bound (10) are approximately equal. Analogously to [5, Sec. 2], and to minimize the computational cost, we are select- $\lim_{m \to \infty} \Theta(m) = \max \{ \Theta_{f_1}(m), \Theta_{f_2}(m), \Theta_b(m) \}$  for each  $m_k = \{1, 2, 4, 8, 12, 15\}$ ,  $k = 1, 2, \ldots, 6$ , i.e.  $\Theta_{f_1}(m)$  for  $m = \{1, 2, 4, 8, 15\}$  and  $\Theta_b(m)$  for  $m = 12$ . Then, considering (11) and taking into account the values of  $\Theta_m$  from Table 2, it follows that, for  $m = \{1, 2, 4, 8, 15\}$ , if  $\beta_t \leq \Theta_{f_1}(m)$  the absolute forward error is lower than or equal to the unit roundoff:

$$
E_f^{(1)} \le \tilde{g}_m^{(1)}(\beta_t) \le \tilde{g}_m^{(1)}(\Theta_{f_1}(m)) \le u,
$$

and using (8) one gets

$$
\beta_{m+1}^{(m)} \approx \max\{b_{m+1}^{1/(m+1)}, b_{m+2}^{1/(m+2)}\},\tag{15}
$$

where the superscript  $(m)$  stands for the Taylor approximation order used (see (15) from [5]). For  $m = 12$  and considering (12), if  $\beta_{min}^{(m)} \leq \Theta_b(m)$ , then relative backward error is lower or equal than the unit roundoff:

$$
E_b \leq \tilde{h}_m(\beta_t) \leq \tilde{h}_m(\Theta_b(m)) \leq u,
$$

and using (8) one gets

$$
\beta_{\min}^{(m)} \approx \max\{b_m^{1/(m)}, b_{m+1}^{1/(m+1)}\},\tag{16}
$$

where the superscript (*m*) also stands for the Taylor approximation order used (see  $(16)$  from [5]).

We provide here a scaling algorithm without norm estimations of matrix powers and another one with norm estimations of matrix powers similar to those algorithms developed in [5, Sec. 2.4]: If there exists a value  $m \leq 15$  such that  $\beta_{min}^{(m_k)} \leq \Theta(m)$ , then one of the above conditions is verified and, in this case, we choose the lower order  $m_k$  verifying it with a scaling parameter  $s = 0$ . Otherwise, we choose the Taylor approximation of order 12 or 15 providing the lower cost, with

$$
s = \max\left\{0, \left\lceil\frac{1}{2}\log\left(\frac{\beta_{min}^{m_k}}{\Theta(m_k)}\right)\right\rceil\right\},\ m_k = 12 \text{ or } 15.
$$

Note that  $\Theta_8 < \Theta_{12}/4$  and  $\Theta_{12} > \Theta_{15}/4$ , and then only  $m_k = 12$  and 15 are efficient orders for scaling.

The algorithm without estimation of norms of matrix powers uses bounds of matrix powers based on products of matrix powers previously computed and is analogous to Algorithm 2 from [5]: For  $m_k \leq 8$ , only *B* and  $B^2$  are available and then, using Theorem 1 and (15), we take

$$
\beta_{min}^{(m_k)} = \beta_2 = \max \left\{ \left( \|B^2\|^{\frac{m_k}{2}} \|B\| \right)^{\frac{1}{m_k + 1}}, \left( \|B^2\|^{\frac{m_k + 2}{2}} \right)^{\frac{1}{m_k + 2}} \right\}
$$

$$
= \left( \|B^2\|^{\frac{m_k}{2}} \|B\| \right)^{\frac{1}{m_k + 1}}.
$$

For  $m_k = 12$  and 15,  $B^3$  is also available and then, using Theorem 1, we take  $\beta_{min}^{(m_k)}$  =  $\min\{\beta_2,\beta_3\}$ . Functions ms\_selectNoNormEst and beta\_NoNormEst from http://personales.upv.es/jorsasma/software/cosmpol.m are MAT-LAB implementations of the scaling algorithm with no estimation of norms of matrix powers, and for the computation of  $\beta_2$  and  $\beta_3$ , respectively.

The algorithm with estimation of norms of matrix powers uses the estimation of two matrix powers taking into account the simplifications (15) and (16), where values  $d_k$  are computed approximately by the block 1–norm estimation algorithm of  $[14]$ , and is also analogous to that on  $[5]$ : It reduces the number of estimations combining estimations of the values  $d_k$  based on products of norms of matrix powers previously computed or estimated, see function ms selectNormEst from cosmpol.m.

#### 4. Numerical experiments

In this section, we compare the new MATLAB function developed in this paper, cosmpol, with another two functions:

- cosm: Code based on the Padé rational approximation for the matrix cosine [3]. The MATLAB function cosm has an argument which allows us to compute  $cos(A)$  by means of just Padé approximants, or also using the real Schur decomposition and the complex Schur decomposition. In these tests we did not use the Schur decomposition since, in the tests carried out in [5] it was shown that, using the Schur decomposition in Taylor algorithms from  $[5]$  provides higher efficiency than Padé method from  $[3]$ with the Schur decomposition with similar accuracy. The MATLAB code can be found in: http://github.com/sdrelton/cosm\_sinm.
- *•* cosmtay: Code based on the Taylor series for the matrix cosine [5]. This code allows us to use or not norm estimation. In this paper, we did not use norm estimation. The MATLAB code of this algorithm can be found in: http://personales.upv.es/jorsasma/software/cosmtay.m.
- *•* cosmpol: This is the new code presented in this paper for computing the matrix cosine. This code is also able to use or not norm estimation but, as with cosmtay, we have not used norm estimation here.

#### *4.1. Numerical tests*

To test and compare the accuracy of the three algorithms we define the following tests:

- Test 1: One hundred of diagonalizable  $128 \times 128$  real matrices with a 1-norm varying from 2.32 to 220.04. These matrices have the form  $A =$  $V^T D V$ , where *D* is diagonal with real and complex eigenvalues, and *V* is an orthogonal matrix obtained as  $V = H/16$ , being *H* a Hadamard matrix, i.e. a square matrix whose entries are either  $+1$  or  $-1$  and whose rows are mutually orthogonal, being  $H^{-1} = H^T$ , where  $H^T$  is the matrix *H* transposed.
- Test 2: One hundred of non diagonalizable  $128 \times 128$  real matrices whose 1-norms vary from 6.5 to 249.5. These matrices have the form  $A = V^T J V$ ,

where  $J$  is a Jordan matrix with real and complex eigenvalues. The algebraic multiplicity of the eigenvalues vary between 1 and 3. Matrix *V* is an orthogonal matrix obtained as  $V = H/16$ , being *H* a Hadamard matrix.

*•* Test 3: Fifteen matrices with dimensions lower than or equal to 128 from the Eigtool MATLAB package [15] and forty four  $128 \times 128$  real matrices from the function matrix of the Matrix Computation Toolbox [16]. Those matrices whose condition number cannot be calculated have dropped from the test. In addition, we have scaled some matrices of this test so that their 1-norm is lower or equal to 1024 and their matrix cosine can be calculated with the compared functions.

The *"exact"* matrix cosine is computed as  $cos(A) = V^T cos(D)V$ , for matrices of Test 1, and  $cos(A) = V^T cos(J)V$ , for matrices of Test 2 (see [9, pp. 10]), by using the MATLAB's Symbolic Math Toolbox with 256 decimal digit arithmetic in all the computations. Following [4, Sec. 4.1], for the other matrices we used MATLAB symbolic versions of a scaled Padé rational approximation from [3] and a scaled Taylor Paterson-Stockmeyer approximation [5, pp. 67], both with 4096 decimal digit arithmetic and several orders *m* and/or scaling parameters *s* higher than the ones used by cosm and cosmtay, respectively, checking that their relative difference was small enough. The algorithm accuracy was tested by computing the relative error

$$
E = \frac{\|\cos(A) - \tilde{Y}\|_1}{\|\cos(A)\|_1},
$$

where  $\tilde{Y}$  is the computed solution and  $\cos(A)$  is the exact solution.

To compute the condition number of a matrix cosine function we have used the MATLAB function funm condest1, which estimates the condition number for the matrix 1-norm.

Table 3 shows the computational costs. In this table, the computational cost of each algorithm has been calculated by counting the number of matrix products  $(M)$  of each code, since the cost of the rest of operations is negligible compared to matrix products for big enough matrices. The cost of the resolution of linear systems that appears in the code based on Padé approximations has been calculated as  $4/3$  products because, from a computational point of view, the cost of that operation compared to the cost of a matrix product is approximately equal to 4/3 (see Table C.1 from [9, pp. 336]). According to the figures in this table, cosmpol is clearly faster than the other two routines.

To compare the relative errors we can see Table 4. This table shows the percentage of cases in which the relative errors of cosmpol are lower than the relative errors of MATLAB codes cosm and cosmtay.

We have plotted in Figures 1, 2, and 3 the Normwise relative errors (a), the Performance Profiles (b), and the ratio of relative errors (c) to show if these ratios are significant:

$$
E(\mathtt{cosmpol})/E(\mathtt{cosm}),\;\;E(\mathtt{cosmtay})/E(\mathtt{cosm}),
$$

Table 3: Matrix products (*M*) for the three tests using MATLAB functions cosmpol, cosmtay, and cosm. The values shown in columns cosmtay and cosm are the percentage of extra products carried out by these routines w.r.t. cosmpol.

|        |     | $M$ (cosmpol) $M$ (cosmtay) $M$ (cosm) |         |
|--------|-----|----------------------------------------|---------|
| Test 1 | 854 | 11.00%                                 | 32.20\% |
| Test 2 | 871 | 10.67\%                                | 31.57%  |
| Test 3 | 511 | $9.20\%$                               | 31.70\% |

Table 4: Relative error comparison.

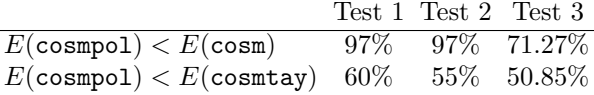

and the ratio of the matrix products (d):

*M*(cosmpol)*/M*(cosm)*, M*(cosmtay)*/M*(cosm)*,*

for the three tests, respectively. In the performance profile, the  $\alpha$  coordinate varies between 1 and 5 in steps equal to 0.1, and the *p* coordinate is the probability that the considered algorithm has a relative error lower than or equal to  $\alpha$ -times the smallest error over all methods. The ratios of relative errors are presented in decreasing order with respect to  $E(\text{cosmpol})/E(\text{cosm})$ . The solid lines in figures 1a, 2a and 3a represent function  $k_{\cos}u$ , where  $k_{\cos}$  is the condition number of the matrix cosine function [9, Chap. 3]. Value  $u = 2^{-53}$  represents the unit roundoff in double precision floating-point arithmetic.

At the light of the results shown by the tables and figures we can make the following analysis:

- *•* Regarding numerical stability we present figures showing the normwise relative error: Figure 1a shows that all the functions behave in a numerical stable way in Test 1. Figure 2a shows that in Test 2 Taylor functions are more stable numerically than the Padé function cosm. Figure 3a shows that all the three functions have a similar numerical stability in Test 3. Only in one matrix of this test all the three functions present certain numerical instability, with a relative error more than  $10<sup>8</sup>$  higher than the solid line (see Subfigure 3a).
- The functions based on polynomial approximations are more accurate than the one based on Padé approximants, being the new function cosmpol slightly more accurate than our former cosmtay function. The performance profile (Figures 1b, 2b, and 3b) show that the graph of cosmpol is above the graphs of the other two functions demonstrating that, in general, it is the most accurate. This is also shown by Table 4 where we see that function cosmpol has a lower relative error, between  $71.27\% - 97\%$  of

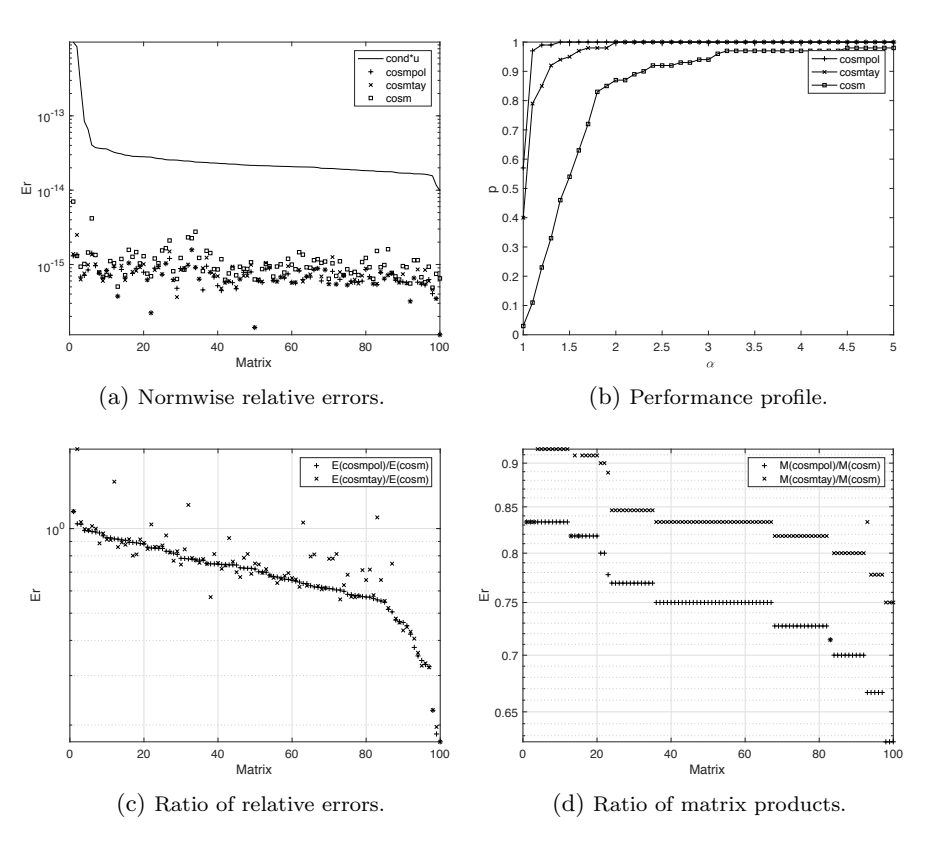

Figure 1: Experimental results for Test 1.

the matrices than cosm, and between  $50.85\% - 60\%$  of the matrices, when it is compared with cosmtay.

• Regarding the computational costs, Table 3 shows that function cosmpol has a lower computational cost than the other two functions. This is also confirmed by Subfigures 1d, 2d, and 3d, which show that the ratios of matrix products computed for functions cosmpol and cosm, i.e. M(cosmpol)/M(cosm) are lower than 1 for all the test matrices, and lower in almost all cases than the ratio of cosmtay and cosm, i.e. M(cosmtay)/M(cosm).

# *4.2. The accelerated algorithm*

We have implemented an "accelerated" version of Algorithm 1 that can use one NVIDIA GPU. The accelerated version of the algorithm has been developed with the aim of being efficient and easy to use, for which we implemented a MATLAB mex file.

We use languages CUDA and  $C++$  to implement the mex file. This code is to accelerate those parts of the original Matlab function that have a high

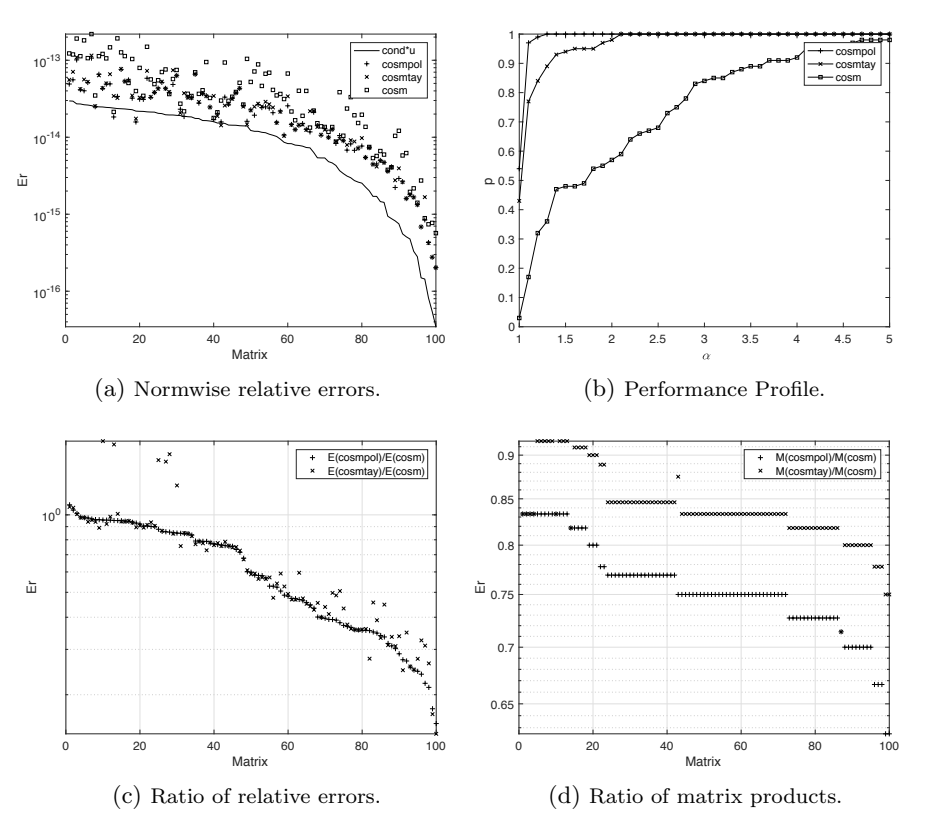

Figure 2: Experimental results for Test 2.

computational cost, i.e. matrix multiplications. In this work we have taken the mex file developed in [8] to modify and adapt it to cosmpol using the new method for selecting the degree *m* and scaling parameter *s* from Section 3, corresponding to Step 2 of Algorithm 1, and the new methods for evaluating the Taylor matrix polynomial approximations for the matrix cosine from Section 2, corresponding to Step 4 of Algorithm 1. The mex function is unique but allows to perform the different operations required by the algorithm. This way data (matrices) are kept in the device (GPU) memory between consecutive calls to the mex function. The GPU is mainly in charge of executing matrix multiplications but also performs low cost operations, e.g. calculation of the 1-norm of a matrix, to avoid transmitting data between CPU and GPU only to perform these operations. Other low cost operations are carried out into the host CPU. The Matlab mex function, called call\_gpu, executes different operations (init, power, scale, . . . ) depending on the arguments with which it is called [8]. The only operation that has been change in this paper is eval, which evaluates a matrix polynomial. Now, this operation implements Eqs. 3-6 using coefficients of Table 1.

With this implementation of Algorithm 1, the Matlab script can be executed

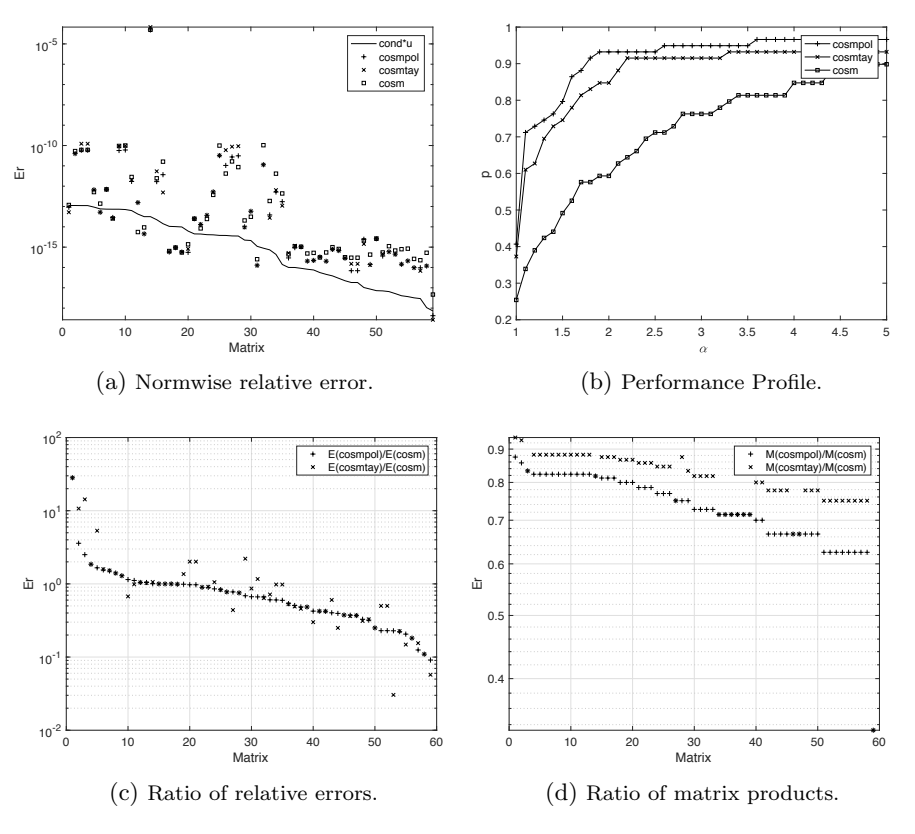

Figure 3: Experimental results for Test 3.

in both CPU or GPU. Table 5 shows the execution time (in sec.) obtained in both devices for randomly generated matrices. To obtain the CPU time we used two processors with 12 cores each (model Intel Xeon CPU E5-2697 v2 @2.70GHz). Thus, the matrix multiplication used by Matlab exploits the 24 cores available in our host. The GPU time was obtained on an NVIDIA Tesla K20Xm, a high performance device that features 2688 CUDA cores. We observe that our new algorithm cosmpol is faster than cosmtay in both devices, a reduction in time due to the saving in matrix products. The reduction in time from the CPU to the GPU is not so high in cosmpol than in cosmtay but is still important since the algorithm is also supported on matrix multiplication, a very optimized operation included into the library CUBLAS [17] for NVIDIA GPUs.

## 5. Conclusions

In this paper we have introduced a new method to compute the matrix cosine function. This method is based on the Taylor approximation of the cosine function using matrix polynomial evaluation methods from [7] and an improved

|                  | cosmtay |      | cosmpol |      |
|------------------|---------|------|---------|------|
| $\boldsymbol{n}$ | CPU     | GPU  | CPU     | GPU  |
| 1000             | 0.21    | 0.19 | 0.17    | 0.16 |
| 1500             | 0.54    | 0.37 | 0.52    | 0.31 |
| 2000             | 1.05    | 0.56 | 0.77    | 0.48 |
| 2500             | 1.98    | 0.93 | 1.83    | 0.81 |
| 3000             | 3.36    | 1.40 | 3.26    | 1.23 |
| 3500             | 5.12    | 1.97 | 4.71    | 1.78 |
| 4000             | 7.19    | 2.69 | 5.83    | 2.46 |
| 4500             | 8.30    | 3.61 | 8.07    | 3.32 |
| 5000             | 10.86   | 4.77 | 10.13   | 4.36 |
| 5500             | 15.55   | 6.13 | 15.02   | 5.62 |
| 6000             | 26.01   | 7.91 | 21.83   | 7.33 |

Table 5: Execution time (sec.) of the algorithm in CPU and the accelerated version in GPU.

version of the scaling algorithm from  $[5]$ . From the different real solutions of the coefficients of the formulae from  $[7]$ , the coefficients selected in this paper give the lowest maximum error in the stability check from [7], providing a maximum order of approximation  $m_M = 15$ , i.e. a maximum order of approximation of the cosine Taylor series equal to 30, and excellent accuracy results in numerical tests.

A MATLAB implementation, (cosmpol) based on that method has been developed and compared with other state-of-the-art algorithms based on Taylor (cosmtay) approximations using Paterson–Stockmeyer method for evaluating the Taylor matrix polynomial approximations, and Padé (cosm) approximants. Numerical experiments show that, in general, cosmpol has a computational cost in terms of matrix products lower than the other functions cosmtay and cosm; also, cosmpol has a higher accuracy in the majority of tests than the other codes with a similar numerical stability.

Finally, we note that all the above discussion for the fast computation of the matrix cosine is applicable to the computation of the matrix sine since  $\sin(A) = \cos(A - \pi/2I).$ 

#### Acknowledgements

This work has been partially supported by Spanish Ministerio de Economía y Competitividad and European Regional Development Fund (ERDF) grants TIN2014-59294-P, and TIN2017-89314-P.

## References

[1] E. Defez, J. Sastre, J. J. Ibáñez, P. A. Ruiz, Computing matrix functions arising in engineering models with orthogonal matrix polynomials, Math. Comput. Model. 57 (7-8) (2013) 1738–1743.

- [2] J. Sastre, J. Ibáñez, P. Ruiz, E. Defez, Efficient computation of the matrix cosine, Appl. Math. Comput. 219 (2013) 7575–7585.
- [3] A. H. Al-Mohy, N. J. Higham, S. D. Relton, New algorithms for computing the matrix sine and cosine separately or simultaneously, SIAM J. Sci. Comput. 37 (1) (2015) A456–A487.
- [4] P. Alonso, J. Ibáñez, J. Sastre, J. Peinado, E. Defez, Efficient and accurate algorithms for computing matrix trigonometric functions, J. Comput. Appl. Math. 309 (2017) 325–332.
- [5] J. Sastre, J. Ibáñez, P. Alonso, J. Peinado, E. Defez, Two algorithms for computing the matrix cosine functions, Appl. Math. Comput. 312 (2017) 66–77.
- [6] M. S. Paterson, L. J. Stockmeyer, On the number of nonscalar multiplications necessary to evaluate polynomials, SIAM J. Comput. 2 (1) (1973) 60–66.
- [7] J. Sastre, Efficient evaluation of matrix polynomials, Linear Alg. Appl. 539 (2018) 229–250.
- [8] P. Alonso, J. Peinado, J. Ibáñez, J. Sastre, E. Defez, Computing matrix trigonometric functions with GPUs through Matlab, The Journal of Supercomputing (2018) Online.
- [9] N. J. Higham, Functions of Matrices: Theory and Computation, SIAM, Philadelphia, PA, USA, 2008.
- [10] G. I. Hargreaves, N. J. Higham, Efficient algorithms for the matrix cosine and sine, Numer. Algorithms 40 (2005) 383–400.
- [11] J. Sastre, J. J. Ibáñez, E. Defez, P. A. Ruiz, Accurate matrix exponential computation to solve coupled differential models in engineering, Math. Comput. Model. 54 (2011) 1835–1840.
- [12] J. Sastre, J. J. Ibáñez, E. Defez, Boosting the computation of the matrix exponential, Appl. Math. Comput., in press.
- [13] P. Ruiz, J. Sastre, J. Ibáñez, E. Defez, High perfomance computing of the matrix exponential, J. Comput. Appl. Math. 291 (2016) 370–379.
- [14] N. J. Higham, Fortran codes for estimating the one-norm of a real or complex matrix, with applications to condition estimation, ACM Trans. Math. Softw. 14 (4) (1988) 381–396.
- [15] T. G. Wright, Eigtool, version 2.1 (2009). URL web.comlab.ox.ac.uk/pseudospectra/eigtool.
- [16] N. J. Higham, The Test Matrix Toolbox for MATLAB, Numerical Analysis Report No. 237, Manchester, England (Dec. 1993).

[17] NVIDIA, CUDA Toolkit. cuBLAS library, docs.nvidia.com/cuda/cublas, v9.2.148 Edition, Last accessed July, 2018 (July 2018).

[View publication stats](https://www.researchgate.net/publication/330108561)